## **Self-Assessment: Visual to text coding – Lesson 10**

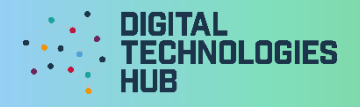

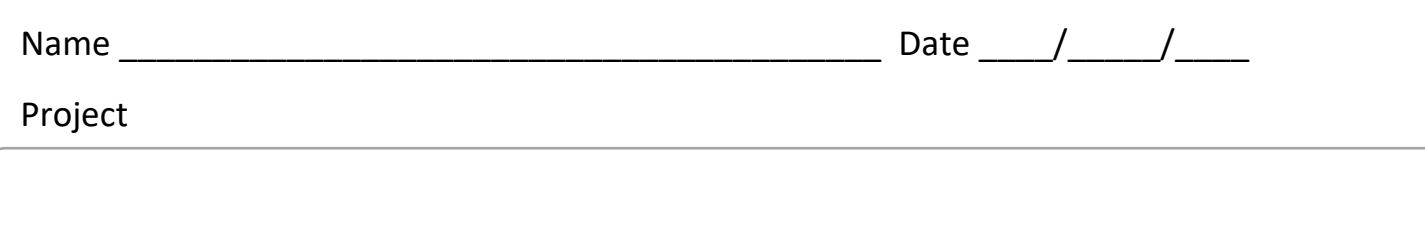

**Challenge 1 or 2** algorithm written in pseudocode:

I can *(circle the skills you have demonstrated or write in any other skills)* 

**Move and turn the turtle** to navigate around the screen.

**Write a function** to draw a simple shape when called.

## **Call a function multiple times**

to create a drawing with multiple parts.

**Use "pen up" and "pen down" commands** to make the turtle draw simple shapes.

**Call a function** to run the code for that function from the main program.

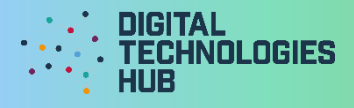

A screen capture of my code and what displays onscreen when it is run:

## Read the following rubric.

Circle the description that best describes your programming on this project.

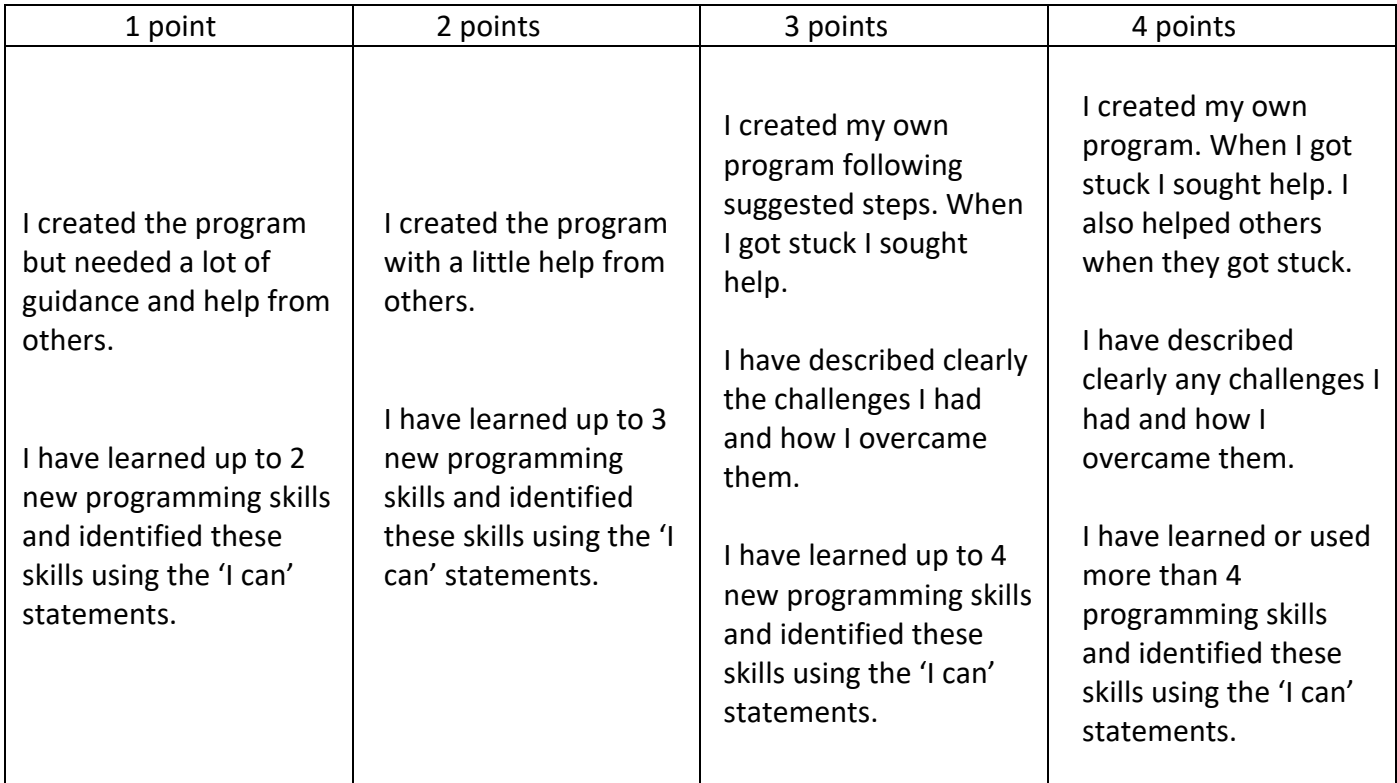

List two advantages of organising your code with functions.

Digital Technologies Hub is brought to you by

[Creative Commons BY 4.0 licence](https://creativecommons.org/licenses/by/4.0/) unless otherwise indicated.

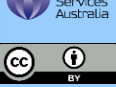